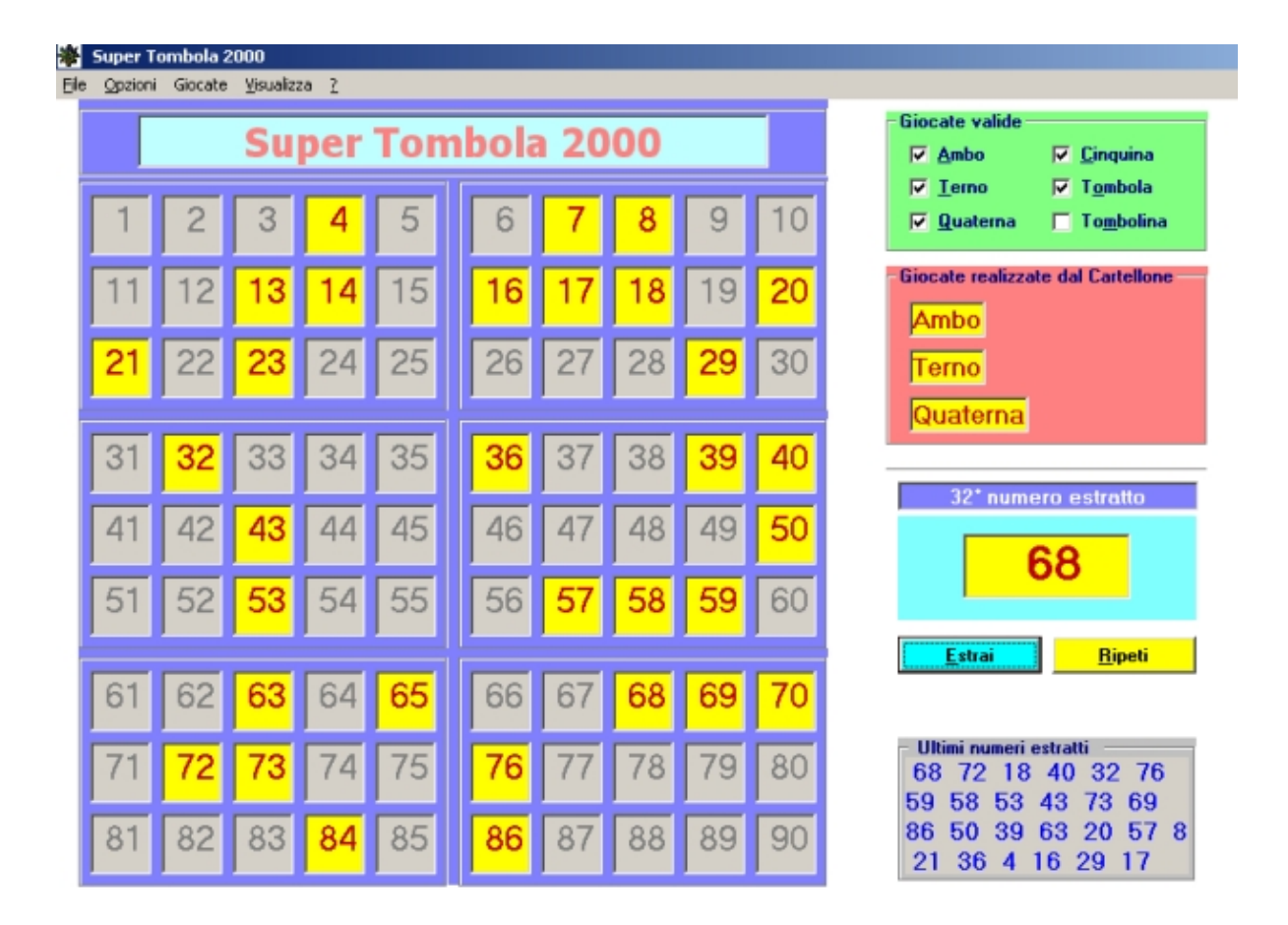

Già immagino cosa starete pensando. Ora Maestro Roberto vuol convicerci che giocare a tombola al pc sia più divertente che farlo in maniera tradizionale!

No, non sia mai!

 Uno dei più cari ricordi della mia infanzia è proprio legato al silenzio assoluto degli ultimi istanti, rotto dal classico rumore dei numeretti dentro la sacca e... dalle urla del vincitore e la rabbia mascherata degli altri, con i bambini che anche alle 2 di notte supplicavano.. di farne un'altra!

{loadposition user7}

Ma mettete il caso che, sfoderendo la tombola a distanza di un anno, vi accorgete che manca un numerino, come ovviare?

Super Tombola 2000 è la vostra ancora di salvezza! Si tratta di un programmino gratuito,

scaricabile e installabile sul vostro computer e, pur disponendo di una grafica piuttosto & quot; spartana & quot;, ha tutto quello che serve per permettervi di giocare, tabellone

con estrazione casuale di numeri, dettatura vocale e la possibilità di visualizzare e stampare 48 cartelle

suddivise in 8 serie di diverso colore.

{loadposition user6}